CAM

- 13 ISBN 9787711510059
- 10 ISBN 7711510055

出版时间:2002-11-1

版权说明:本站所提供下载的PDF图书仅提供预览和简介以及在线试读,请支持正版图书。

www.tushu000.com

Pro/ENGINEER CAD/CAM

Pro/ENGINEER Pro/ENGINEER CAM CAD/CAM

1 AutoCAD --100  $1 \quad 1$ 1 2 1 3 and  $\overline{a}$  $1\quad4$ 1.5 Bonus Express Tools 1 6 1 7 1.8 输入输出类常见问题 2 10  $2<sub>1</sub>$  $2$  1  $1$  QSELECT 2 1 2 FILTER 2 1 3 GETSEL 2 1 4 SSX SSX  $2\,2$ 2 3  $2 \t3 \t1$  $232$ 2 4  $\begin{array}{ccc} 2 & 4 & 1 \\ 2 & 4 & 2 \end{array}$  2.4.2 存储在样板图形文件中的惯例和设置 2 4 3  $\begin{array}{ccc} 2 & 5 & 2002 \\ 2 & 5 & 1 \end{array}$  $\begin{array}{ccc} 2&5&1\\ 2&5&2 \end{array}$ 5 2  $\begin{array}{ccc} 2&5&3 \\ 2&5&4 \end{array}$ 5 4 2 5 5 2.6 按绘图比例绘图与自动标注 2 6 1 2 6 2 2 6 3 2 64 2.6.5 按比例绘图方法二:按实际尺寸绘图标注,模型空间布图 2 6 6  $2\,6\,7$ 2 7 AutoCAD  $2, 7, 1$  $2.7<sup>2</sup>$ 2 7 3 2.8 自动加载 2 8 1 2 8 2 LISP 2.8.3 自动加载的方法之二:ARX程序自动加载  $\begin{array}{ccc} 2&8&4 \\ 2&8&5 \end{array}$ 2.8.5

2 9 2.9.1 AutoCAD 2.9.2 AutoCAD 2.9.3 AutoCAD 2. 9. 4 AutoCAD 2.9.5 AutoCAD --2.9. 6 AutoCAD 2.9.7 AutoCAD  $2\quad10$ 3 AutoCAD --Bonus Express Tools  $4<sub>1</sub>$  $5\,$ 6 OLE  $7$  . . 第8章 标注与标注样式 9 AutoCAD 10 AutoCAD 第11章 系统优化 12 AutoCAD 2000 Migration Assstance  $13$  $14$ 15 AutoCAD 16 DWF 第17章 幻灯片与幻灯片库 18 AUTOCAD 19 AutoCAD R2000 AutoCAD 2000

CAD

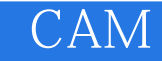

本站所提供下载的PDF图书仅提供预览和简介,请支持正版图书。

:www.tushu000.com